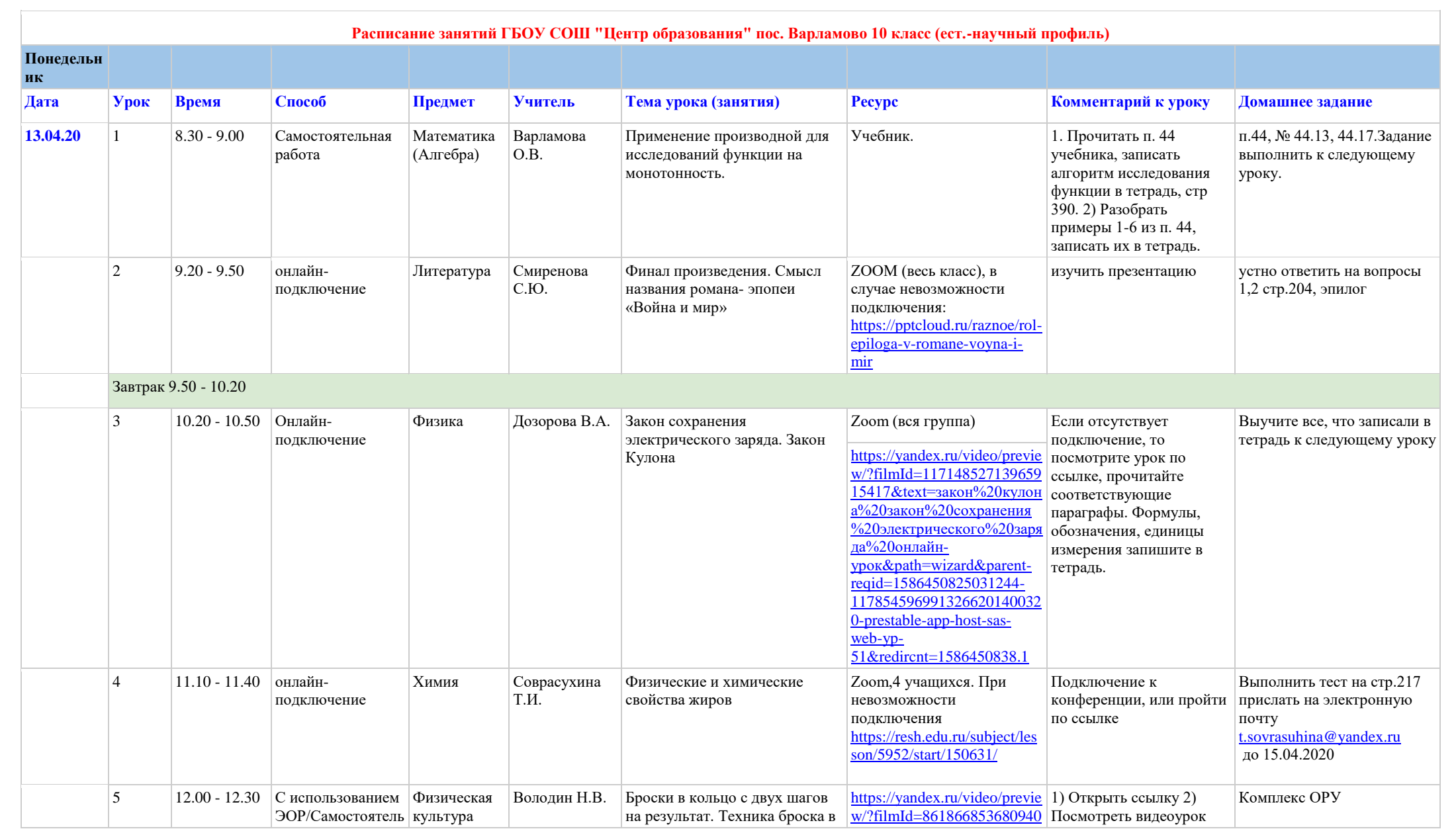

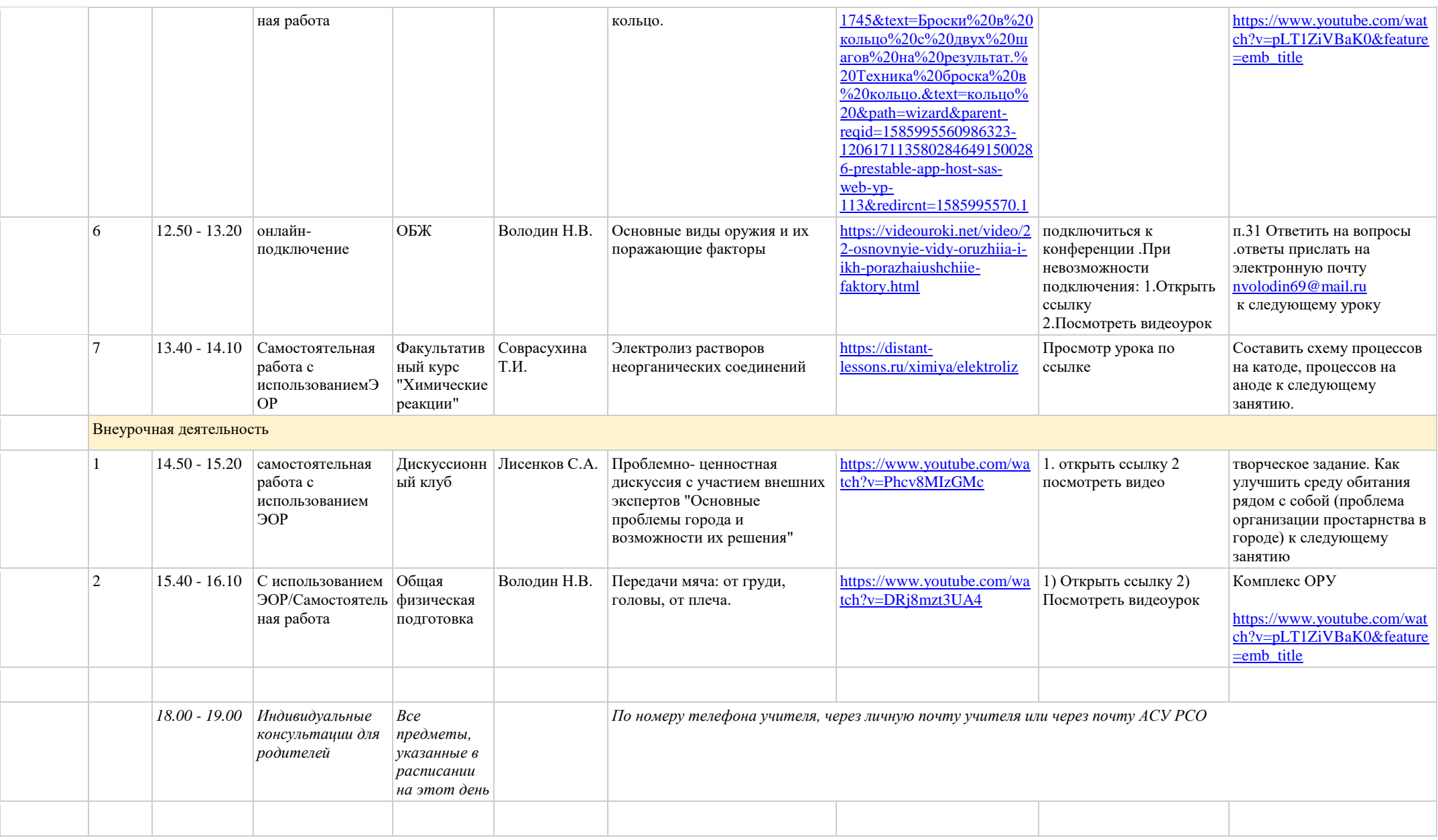

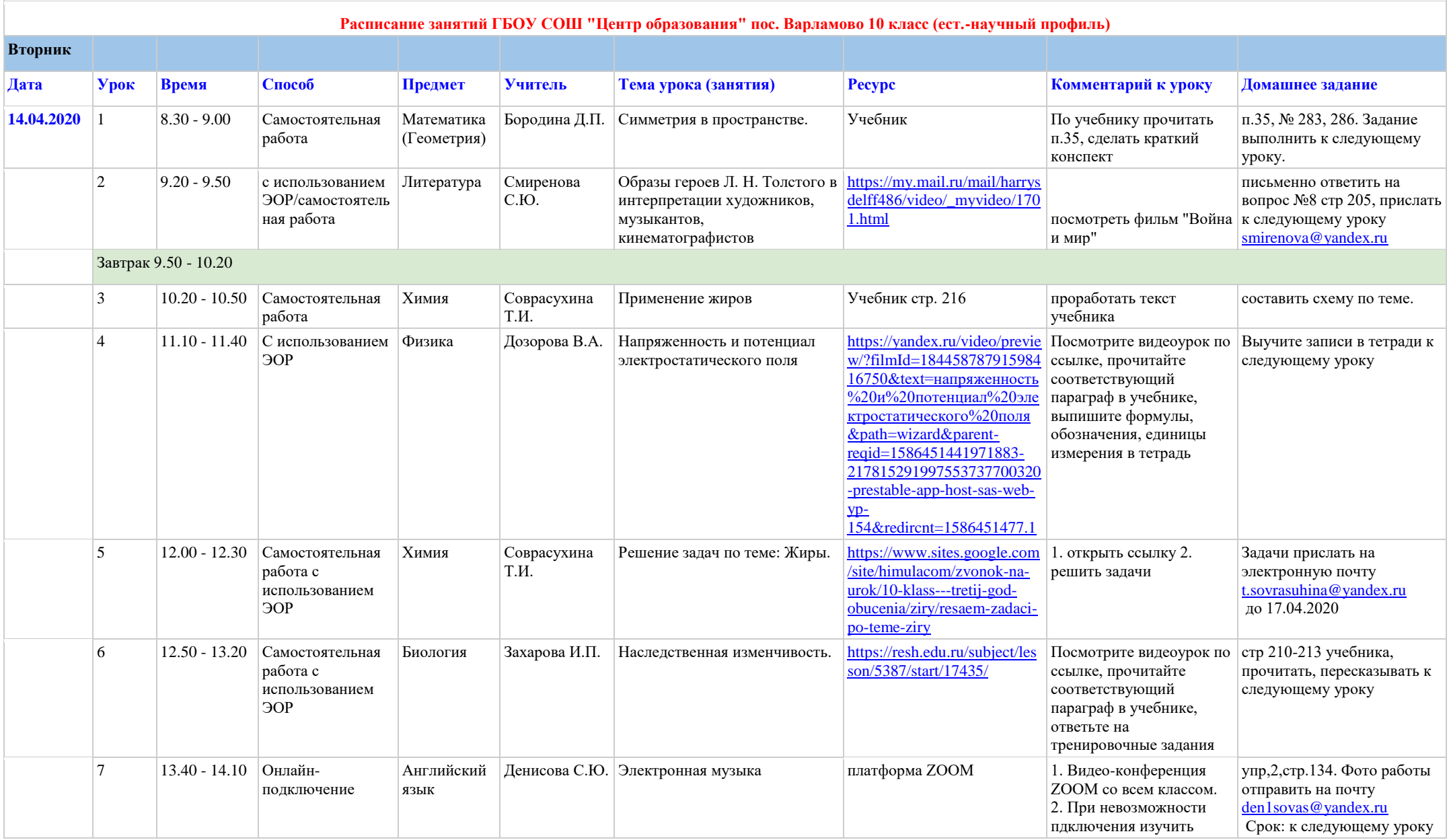

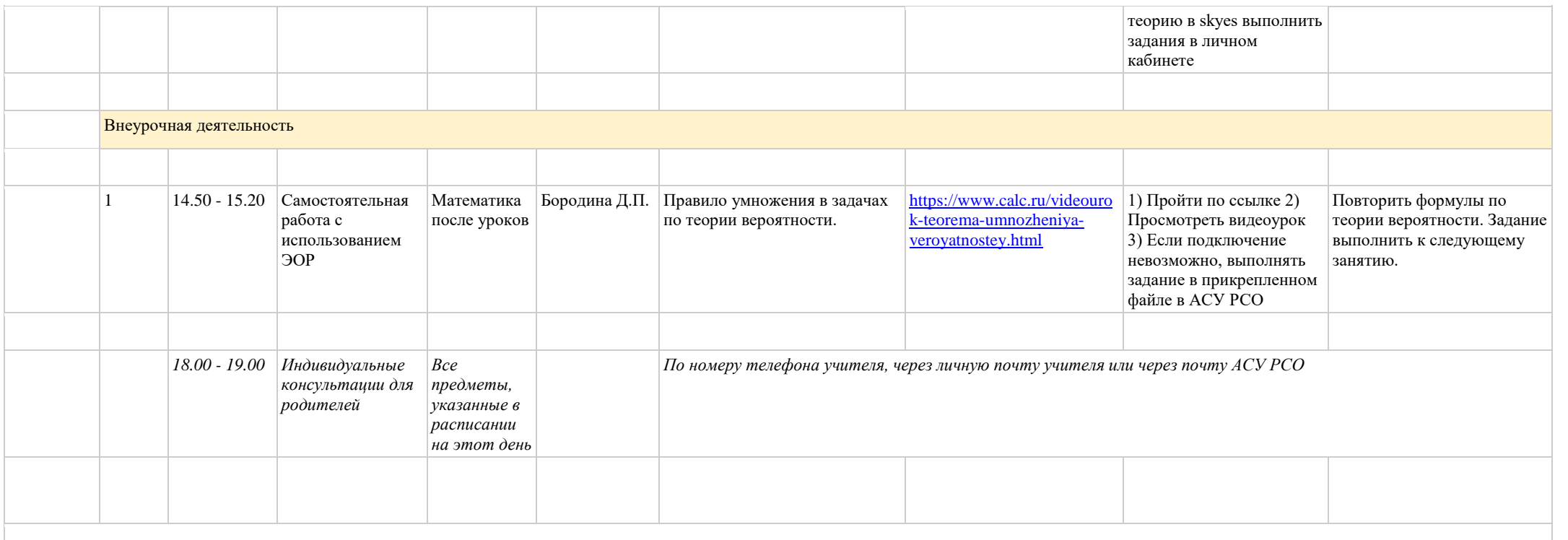

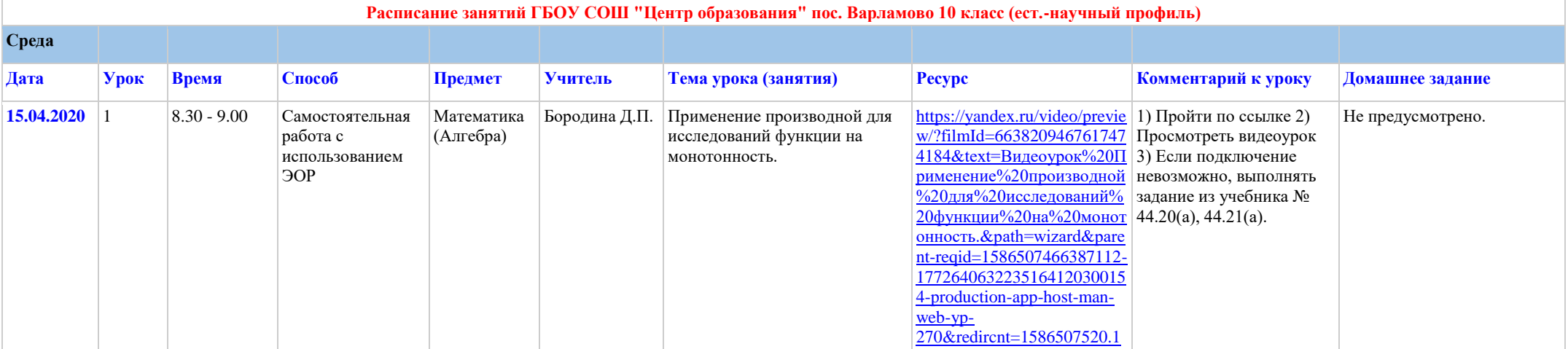

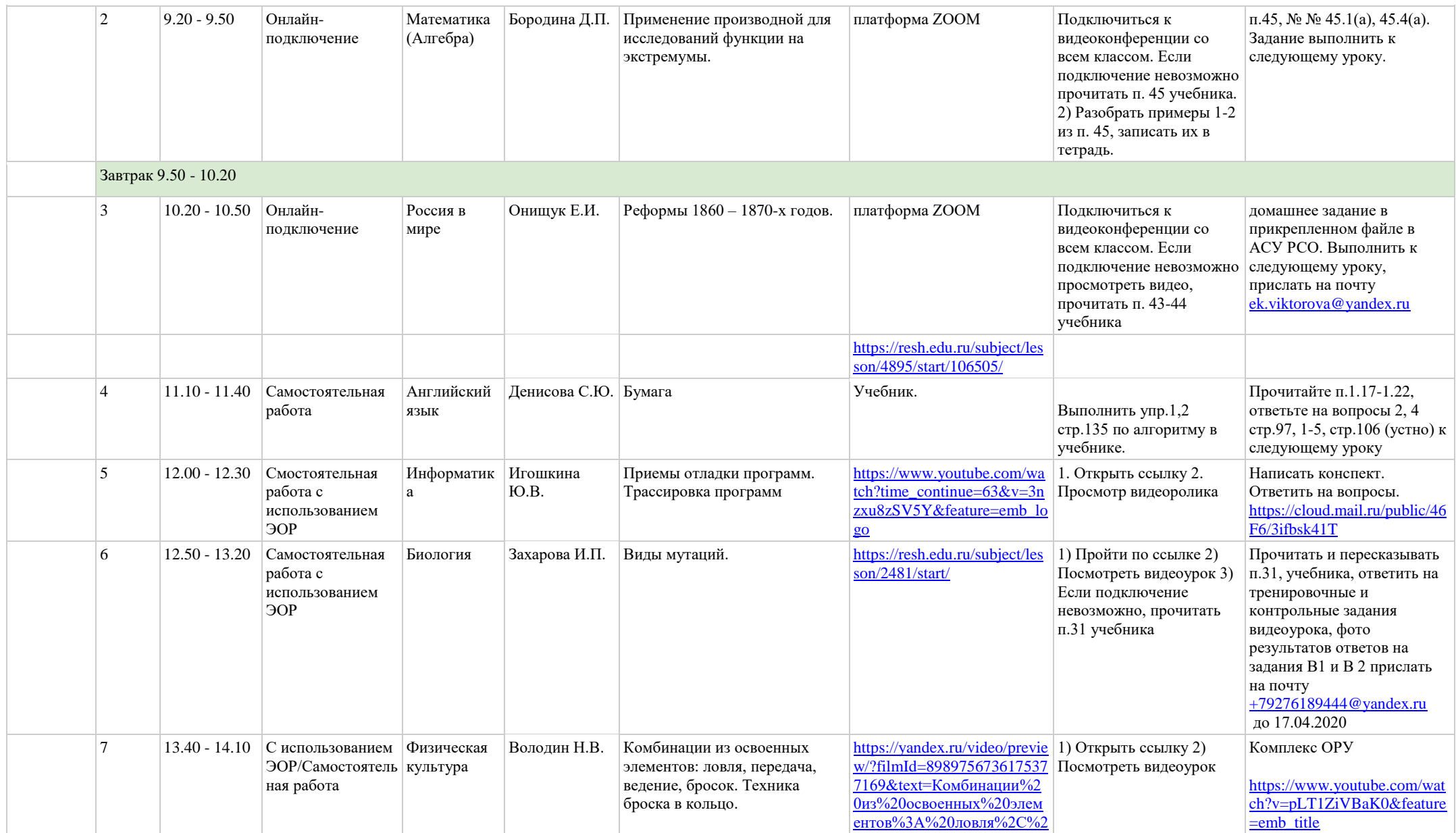

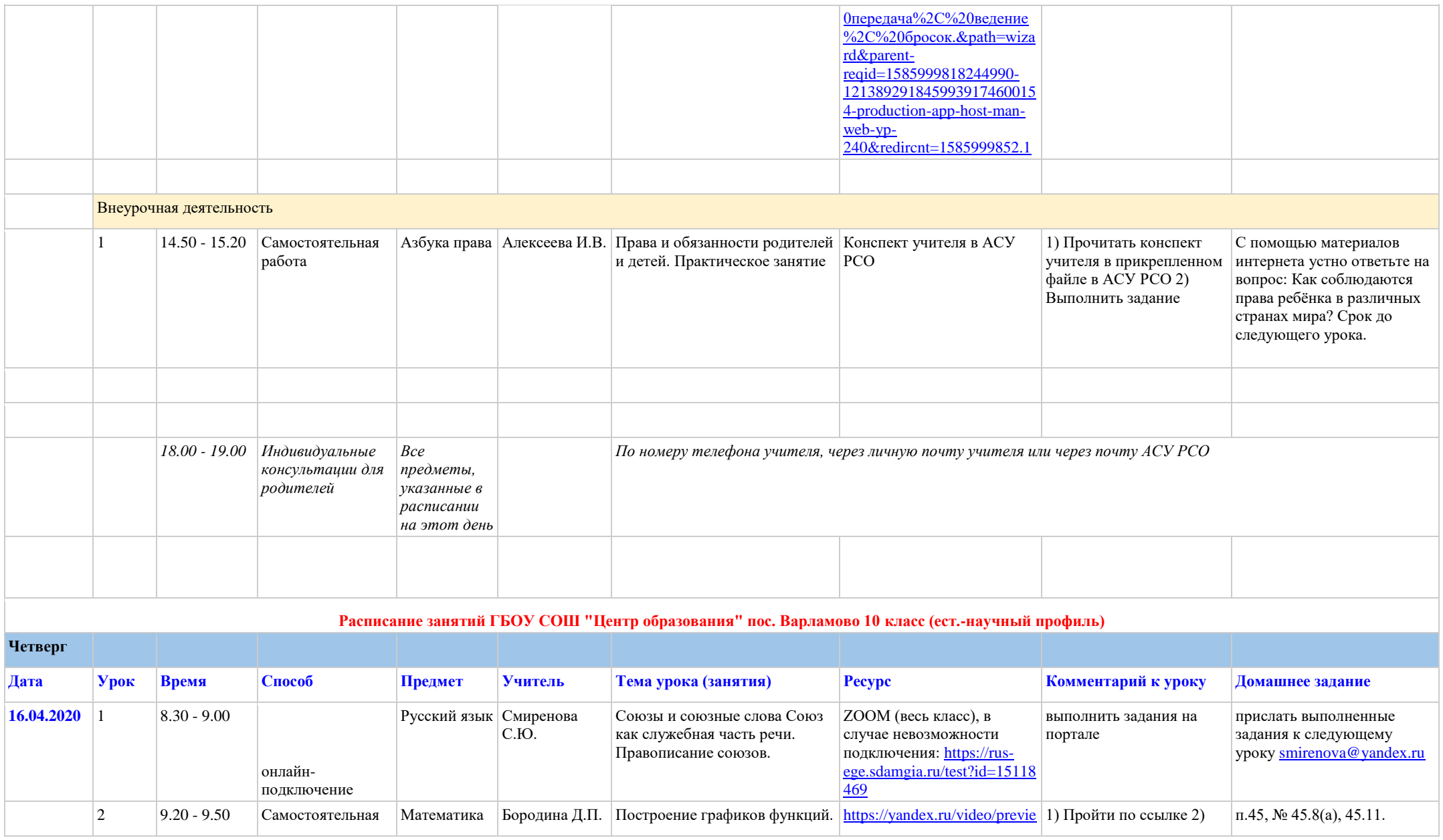

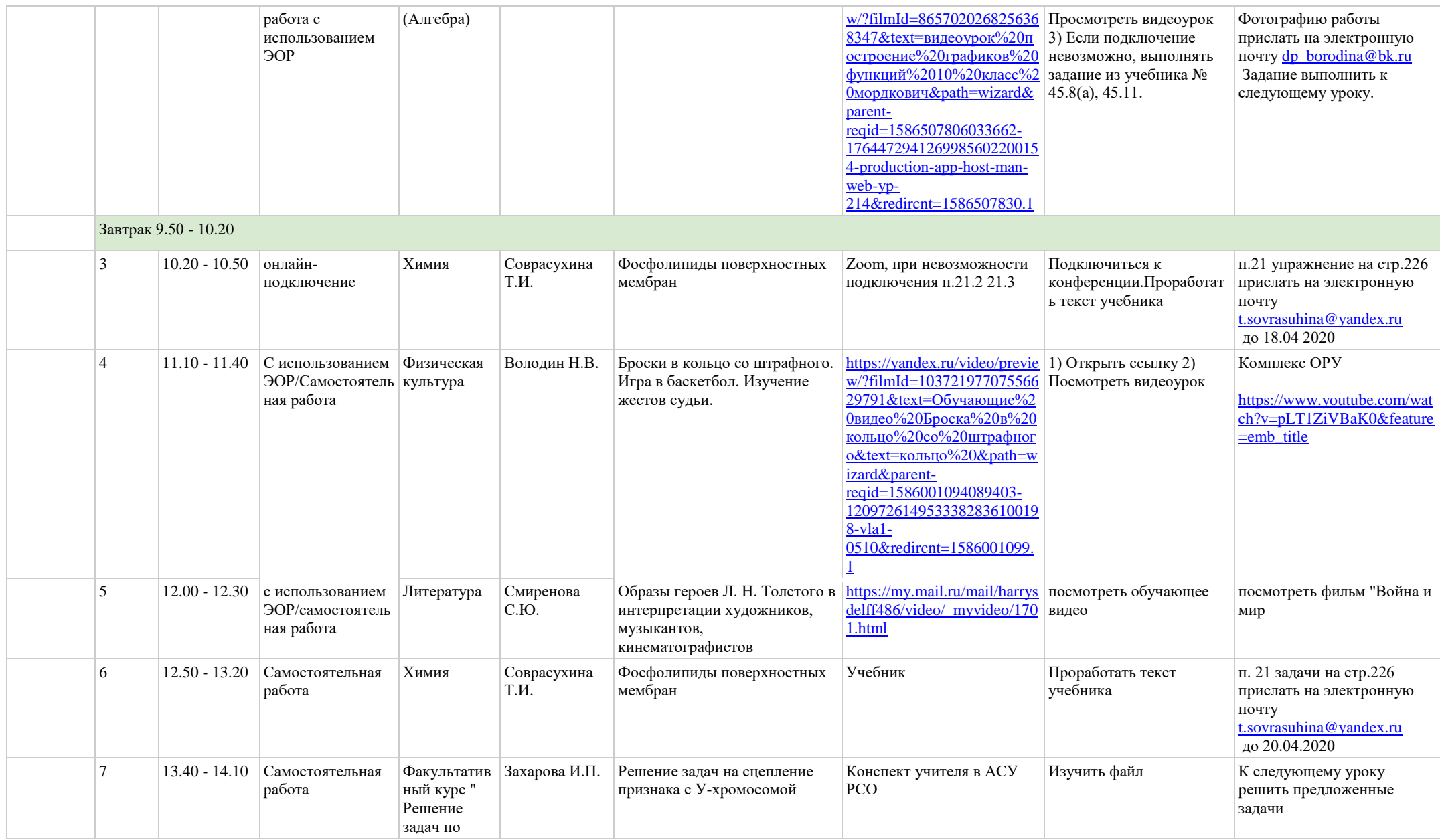

![](_page_7_Picture_263.jpeg)

![](_page_7_Picture_264.jpeg)

![](_page_8_Picture_374.jpeg)

![](_page_9_Picture_6.jpeg)